# Адаптация программ для GPU

Романенко А.А. arom@ccfit.nsu.ru Новосибирский государственный университет

# Особенности GPU

- GPU процессор с SIMD архитектурой
- Большое количество потоков (~1000), выполняющих одни и те же действия над разными данными
- «Простые» операции
- \* Нет рекурсии

#### Переносимые задачи

- Возможность разбиения задачи/данных на большое количество подобластей, в которых вычисления идентичны по выполняемым операциям
- Работа с целыми данными или данными в одинарной точности. При работе с двойной точностью падение производительности более 4-х раз (для Fermi более 2-х).
- Примеры адаптированных задач на www.nvidia.com/object/cuda\_home.html

#### Классы задач

- Классы задач, которые в общем случае невозможно распараллелить:
	- сжатие данных
	- IIR-фильтры
	- другие рекурсивные алгоритмы

### Подход к адаптации

- Анализ программы на счет поиска участков, которые можно обработать в SIMD режиме.
- Выделение найденных участков в функции.
- Выбор способа распределения данных.
- Реализация для каждой из функций ядра для GPU.
- Замена функций из п.2 последовательностью копировать данные на GPU — запуск ядра — копировать данные на CPU — проверка результатов вычислений.
- Избавление от ненужных пересылок данных между GPU и CPU
- Оптимизация программы.

# Пример 1. Поиск мотивов

- **Задача**: Есть массив РНК последовательностей. Необходимо найти для всех мотивов количество последовательностей РНК, в которых данный мотив встречается.
- Длина последовательностей 50..64 символа. ATGC-код
- Длина мотива 8 символов. 15-ти буквенный код.
- Способы распределения данных:
	- Один поток обрабатывает один мотив и одну последовательность РНК
	- Один поток обрабатывает один мотив и все последовательности РНК
	- Один поток обрабатывает группу мотивов и одну последовательность РНК

## Пример 2. Цунами

 Распространение волны цунами описывается системо<del>й уравнений</del>  $\overline{\phantom{a}}$ странение волны цунами описывается<br>2<del>7 ургене гу</del>дны дзя С

#### $\frac{1}{2}$ *t x y y y v uvvvgHgD t x y x x u uuvugHgD*

\* где  $H(x, y, t) = (x, y, t) + D(x, y, t)$ ; – общий столб воды;

 $D$  – профиль глубин,  $u(x, y, t)$ ,  $v(x, y, t)$  – компоненты скорости вдоль осей *x* и *y*; *g* – ускорение свободного падения.

#### Основной цикл расчета

```
for(n=0; n\text{mmax}; n++){ // for each time step
    for(j = 0; j < n1; j ++) { // calculate along Yfor(i=0; i<n2; i++) {
            qw[i] = u[j*n2 + i] - 2.0f * sqrtf( 9.8f*q[j*n2 + i]);
            uw[i] = u[i*n2 + i] + 2.0f * sqrtf( 9.8f *q[i*n2 + i]);vw[i] = v[i*n2 + i]; } //for i
         swater(uw, qw, vw, &d[j*n2], u1, q1, v1, &n2, h2, &grnd, &t); 
        for(i=0; i < n2; i++){
            q[i \nmid n2 + i] = (u1[i] - q1[i]) \nmid (u1[i] - q1[i]) / (9.8f \cdot 16.0f);
            u[i*n2 + i] = (u1[i] + q1[i]) * .5f;v[i*n2 + i] = v1[i]; } //for i
     } // for j
    transpose(q, n2, n1); transpose(u, n2, n1); transpose(v, n2, n1);
    for(i=0; i\leq n/2; i++){ // calculate along X
        for(i=0; i< n1; i++){
            qw[i] = v[j*n1 + i] - 2.0f * sqrtf( 9.8f*q[j*nl + i]);
            uw[i] = v[i*n1 + i] + 2.0f * sqrtf( 9.8f *q[i*n1 + i]);vw[i] = u[i*n1 + i]; } //for i
        swater(uw, qw, vw, \delta dt[j*n1], u1, q1, v1, \delta nt, h1, \delta qrnd, \delta t);
        for(i=0; i<n1; i++){
            q[i \nmid n1 + i] = (u1[i] - q1[i]) \nmid (u1[i] - q1[i]) / (9.8f \cdot 16.0f);
            v[i \nmid n1 + i] = (u1[i] + q1[i]) * .5;u[i*nl + i] = v1[i]; } //for i
     } // for j
    transpose(q, n1, n2); transpose(u, n1, n2); transpose(v, n1, n2);
     // getting data from "sensors" and save result 
}
```
### Перенос на GPU

```
for(int i=0; i<cfg.steps; i++){
```

```
// calculate along X
```
Invariants X<<<dimGrid, dimBlock>>>(..., x\_size, y\_size);

SWater <<<dimGrid, dimBlock>>>(..., x\_size, y\_size);

RInvariants X<<<dimGrid, dimBlock>>>(... , x\_size, y\_size);

// calculate along Y

transpose<<<dimGrid, dimBlock>>>(d\_qwdata, d\_q1data, x\_size, y\_size); transpose<<<dimGrid, dimBlock>>>(d\_uwdata, d\_u1data, x\_size, y\_size); transpose<<<dimGrid, dimBlock>>>(d\_vwdata, d\_v1data, x\_size, y\_size);

Invariants Y<<<dimGrid, dimBlock>>>(..., y\_size, x\_size);

SWater <<<dimGrid, dimBlock>>>(..., y\_size, x\_size);

RInvariants Y<<<dimGrid, dimBlock>>>(..., y\_size, x\_size);

 transpose<<<dimGrid\_, dimBlock>>>(d\_qwdata, d\_q1data, y\_size, x\_size); transpose<<<dimGrid, dimBlock>>>(d\_uwdata, d\_u1data, y\_size, x\_size); transpose<<<dimGrid, dimBlock>>>(d\_vwdata, d\_v1data, y\_size, x\_size); // getting data from "sensors" and save result

}<br>}

…

## Перенос на GPU

for(int i=0; i<cfg.steps;  $i++$ ){ *// calculate along X*  Invariants X<<<dimGrid, dimBlock>>>(..., x\_size, y\_size); SWater <<<dimGrid, dimBlock>>>(..., x\_size, y\_size); RInvariants X<<<dimGrid, dimBlock>>>(..., x\_size, y\_size); // calculate along Y Invariants Y<<<dimGrid, dimBlock>>>(..., x\_size, y\_size); SWater\_r<<<dimGrid, dimBlock>>>(..., x\_size, y\_size); RInvariants Y<<<dimGrid, dimBlock>>>(..., x\_size, y\_size); // getting data from "sensors" and save result …

}<br>}

### Перенос на GPU

Inv1<<<dimGrid, dimBlock>>>(..., x\_size, y\_size); for(int i=0; i<cfg.steps;  $i++$ ){ *// calculate along X* 

}

SWater <<<dimGrid, dimBlock>>>(..., x\_size, y\_size); Inv2<<<dimGrid, dimBlock>>>(..., x\_size, y\_size); // calculate along Y SWater\_r<<<dimGrid\_, dimBlock>>>(..., x\_size, y\_size); Inv3<<<dimGrid, dimBlock>>>(..., x\_size, y\_size); // getting data from "sensors" and save result ... RInv<<<dimGrid, dimBlock>>>(..., x\_size, y\_size);

# Результаты профилирования

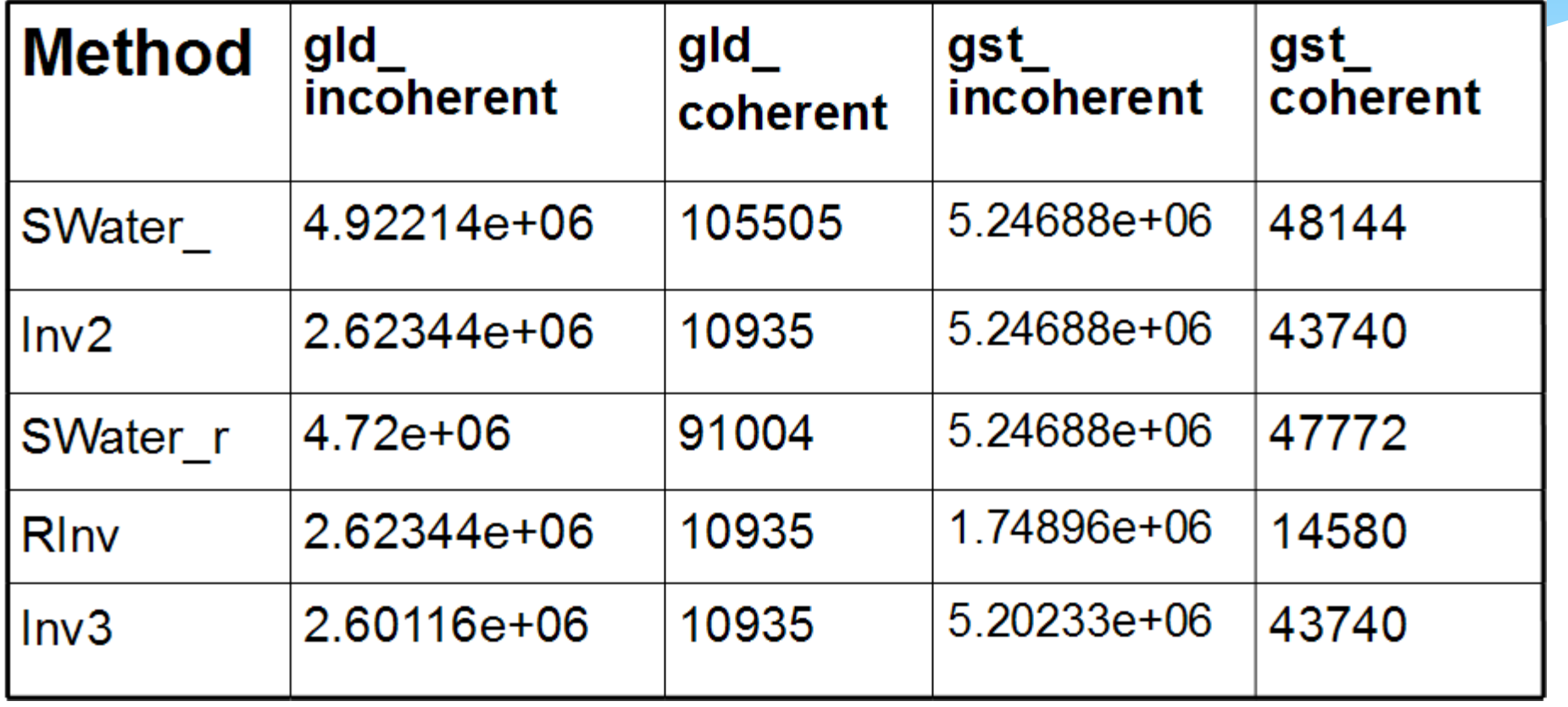

#### Шаги по оптимизации

- Переход к текстурам исключение лишних обращений к глобальной памяти и отказ от транспонирования;
- Выравнивание начала строк массивов;

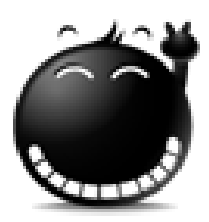

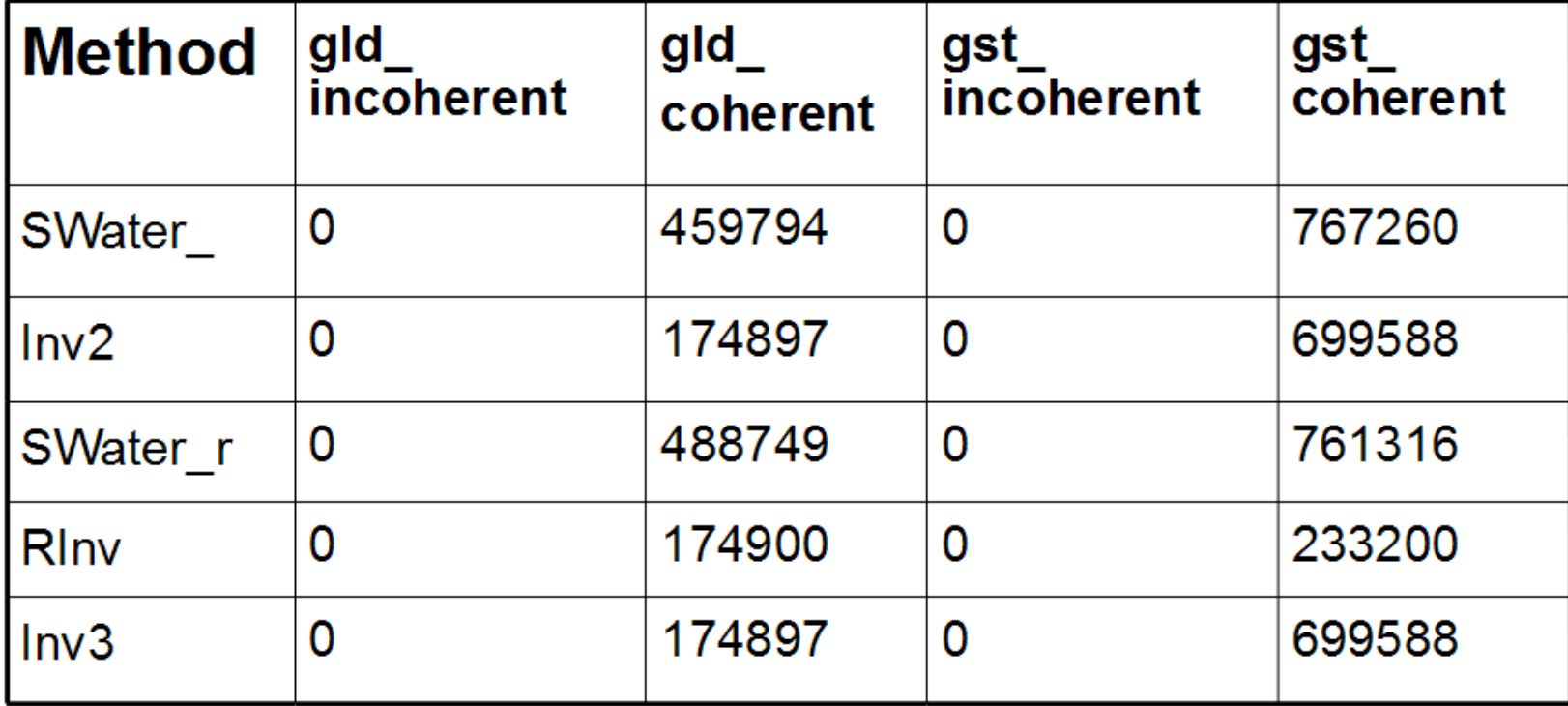

#### Результат адаптации

- Исходная версия программы 3 сек\итерацию
- $*$  На Tesla C1060 0,02 сек итерацию
- Сравнение не корректное поскольку
	- Исходная программа не оптимизировалась и исполнялась последовательно
	- Для программы на GPU был изменен алгоритм вычислений (все вычисления в инвариантах и пр.)